# **SDメモリーカード**

## SDメモリーカードの取り扱い

- 長時間お使いになったあと、SDメモリーカードが温かくなっている場合があり ますが、故障ではありません。
- SDメモリーカードには寿命があり、長期間使用すると書き込みや消去などがで きなくなる場合があります。
- SDメモリーカードが不良品の場合、正常に動作しない場合があります。
- ふたが閉まらない場合は、SDメモリーカードが奥までしっかり入っているか確認 してください。

#### 次のことをお守りください。

- 本機から取り出したら、必ずケースに収納する。
- 裏面の端子部を手や金属で触れたり、汚さない。
- 貼られているラベルをはがさない。
- シールやラベルを重ねて貼り付けない。
- 強い衝撃を与える、曲げる、落とす、水に濡らすなどしない。
- データ消滅による損害については、当社は一切の責任を負いかねます。

#### お願い

- miniSDカード /microSDカードを使用する場合は、必ずカードに付属の専用アダプ ターを装着してください。取り出すときも、必ずアダプターごと取り出してください。
- SDメモリーカード挿入口に、SDメモリーカード以外のものを挿入しないでく ださい。

### 本機で使用できる SDメモリーカード(推奨品)

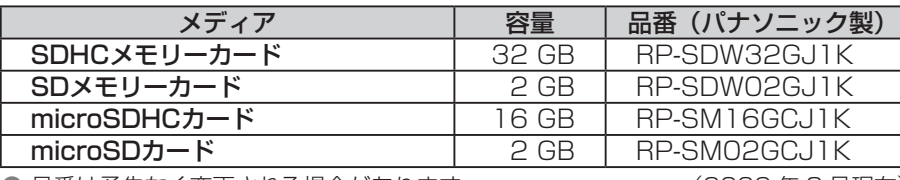

● 品番は予告なく変更される場合があります。 (2009 年 8 月現在)

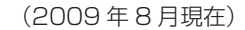

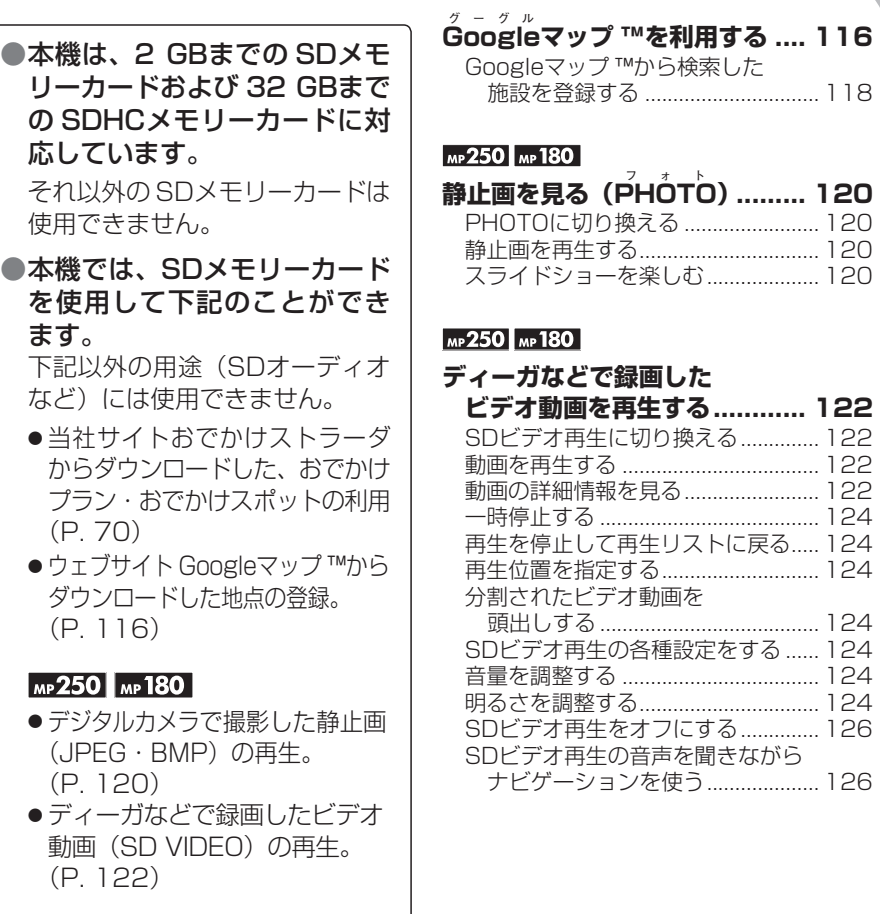

 $\mathbf{L}$  $\dot{K}$